## meantosh

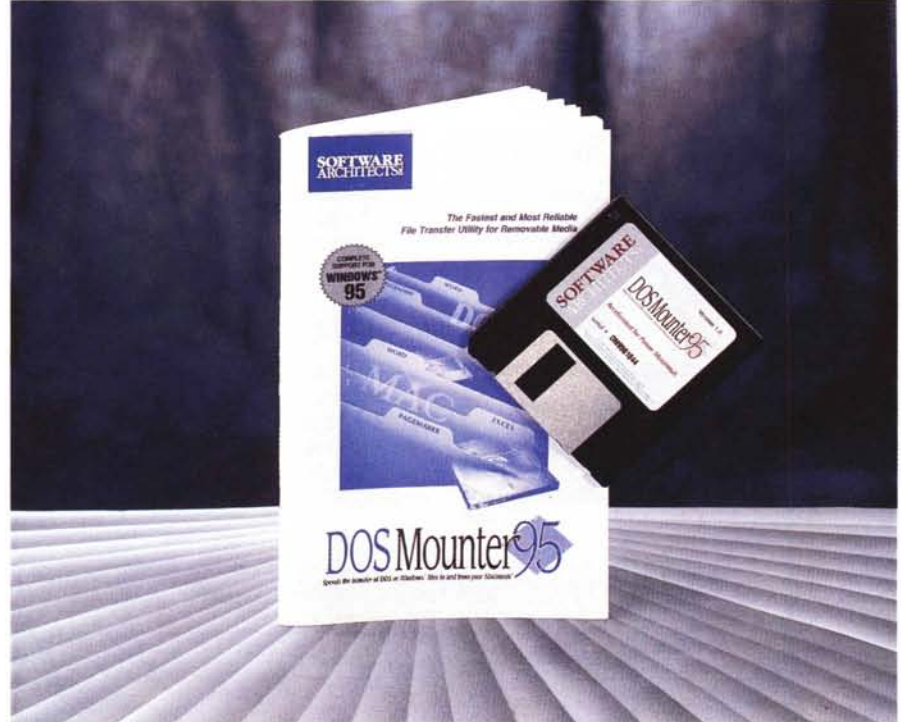

# **DOS Mounter 95**

*di Raffaello De Masi*

Un vecchio adagio dice che il meglio è nemico del bene; vero, verissimo, ma questa regola si applica poco in informatica. Per la verità io l'ho applicata poco anche nella vita; non pensiate con questo che io sia uno che riesce a migliorare qualunque cosa su cui mette le mani, per l'amor di Dio. Anzi è il contrario! Generalmente mi imbarco a fare cose di cui vedo l'inizio ma la fine è nascosta nella più fitta tenebra, e i risultati rispecchiano quasi sempre questa solida preparazione di base. Ad esempio ho deciso qualche settimana fa di sostituire da solo la cinghia di distribuzione della mia Mazda e mi sono ritrovato dopo un paio di giorni in ginocchio davanti alla macchina implorando la miracolosa Madonna di Montevergine (una famosa abbazia presso Avellino), cui nulla, a quanto sapevo, è impossibile, di salvarmi dal ginepraio in cui mi ero cacciato, con dadi sistemati in posti in cui nemmeno Biancaneve avrebbe fatto arrivare le sue piccole mani, bulloni e copiglie che

proliferavano senza ritegno, pezzi in più sicuramente errore progettuale di quegli ignoranti degli ingegneri giapponesi, liquidi vari che colavano da ogni parte e che, per tapparli, mi facevano sentire come il protagonista di quella lettura delle scuole elementari che tenta di fermare l'oceano che vuole passare attraverso un forellino di una diga nei Paesi Bassi.

Meno male che a qualcun altro le cose riescono meglio. In questo caso Software Architects ha creato un programmino che migliora le prestazioni di altri pacchetti che, in tempi diversi e con una cadenza piuttosto regolare, si sono già visti e che, come funzione di base, avevano lo stesso scopo, che poi sarebbe quello di traslare file da e verso altre piattaforme, specificamente DOS e Windows. La cosa fa tornare in mente utility come DOS-Translate, Soft PC, PC-Exchange e altri di tal fatta, funzionanti più o meno bene e trasparentemente. DOS Mounter 95 raccoglie e

## **ID08 Mounter 95**

#### *Produttore:*

Software Architects Inc.<br>19102 North Creek ParkWay, #101 Bothell, Washington 98011-8005 - USA <http://www.softarch.com> [e-mail:support@softarch.com](mailto:e-mail:support@softarch.com)

*Distribuito in Italia da:* LEAD s.r.l. - Via C. Battisti, 3 21045 Gazzada Schianno (VA). Tel. 0332/870780

**prezzo** (IVA esclusa) : L. 160.000

migliora praticamente tutte le prestazioni presenti nei diversi pacchetti, con un occhio particolare al mondo di Windows 95, nel quale alcune delle applicazioni nominate si trovano, per essere leggermente datate, non proprio a completo agio.

## **DOS Mounter, cosa fa e come funziona**

DM95 monta automaticamente dischi DOS sul desktop di Mac. Con questa utility gli utenti Mac posso leggere, scrivere, trasferire file DOS, Windows 3.X e Windows 95 con la stessa metodologia adottata per i file Mac. L'interfaccia e le tecniche di trasferimento e lettura sono del tutto trasparenti. In tal modo è possibile:

- leggere dischi DOS, incluso floppy HD, dischi magneto-ottici, Syquest, Bernuolli, Zip e Jaz e altri media removibili;

- aprire direttamente file DOS, Windows 3.0 e Windows 95;

- mappare e ricordare estensioni di questi tre sistemi operativi, per poter lanciare automaticamente le applicazioni Mac corrispondenti o compatibili;

"vedere" nomi di file Win95 nella loro configurazione estesa, e/o i loro equivalenti in formato Mac o DOS;

- copiare file su dischi DOS per essere usati su un PC;

- preparare media rimovibili per usarli su altre piattaforme.

In addizione a tutte queste caratteristiche DM95 può creare, su dischi anche removibili di adeguata capacità, partizioni destinate ad ambedue i sistemi

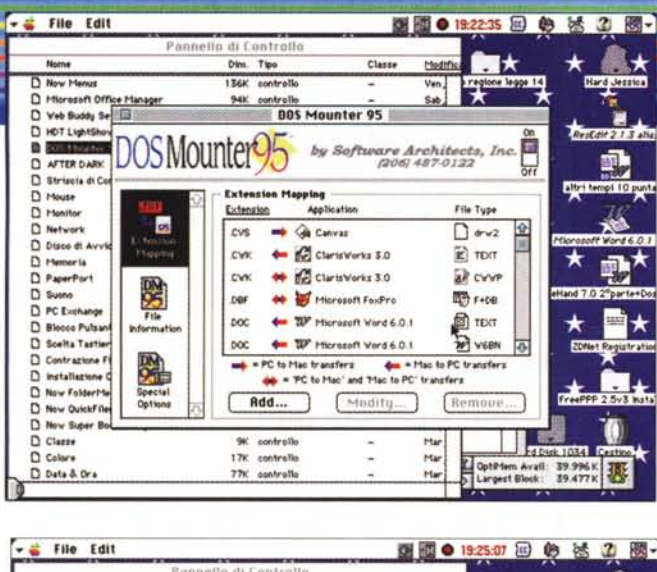

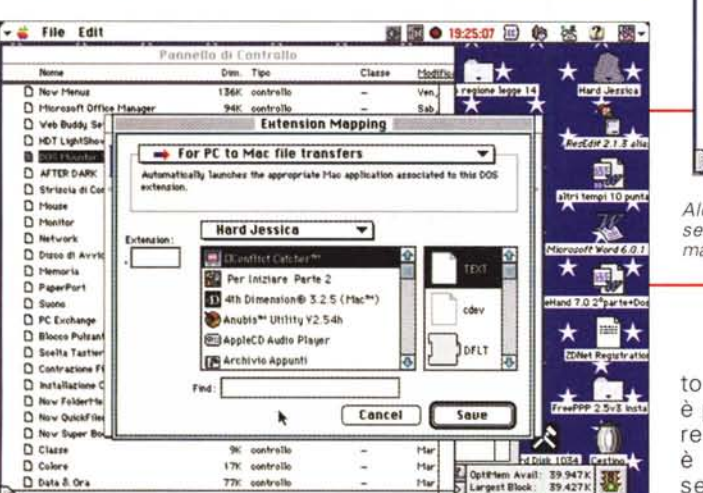

 $\frac{1}{2}$  File Edit 图面● 19:25:29 图 49 法 2 **Bax** Dim. Tips Classe Hediric <sup>2</sup> Now Menu  $136$ conti D Microsoft Office I sab, 94K controll Manage DOS Mounter 95 D HOT LightShe by Software Architects, Inc. DOSMounter<sup>95</sup> 0 0000 D AFTER DARK  $D$  Striecia di C  $D$  Mouse  $D$  Health To get information about a specific file located on a DOS volume of the from your desktop into the box below. 48 D Network Extensio  $D$  Disco di A  $D$  Memo File Rame D PaperPort  $\overrightarrow{r}$  $D$  Suono D. Blocco Pulsar Type D Scelta Tastie Sire D Contrazione F 骢 D Installation Created<br>Created<br>Medified  $\begin{array}{ll}\n\Box & \text{New QuichFile} \\
\Box & \text{New Super Bo}\n\end{array}$ % controllo<br>17K controllo D Classe d.Disk 1034  $D$  Colors Har Optitlem Avail: 39.947K<br>Largest Block: 39.424K D Data & Ora **77K** controllo Ha

Macintosh

Alcune Finestre di setup del programma

to Installer, DM95 è pronto per essere utilizzato; esso è composto essenzialmente da un INIT e da un Pannello di con-

operativi. Nella utility di partizione è compresa anche una routine che testa il disco; è garantita l'assoluta integrità del trasferimento dei dati.

Una volta sistemato su disco col soli-

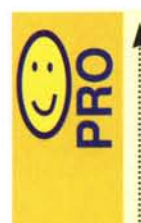

Sostituisce PC Exchange di sistema operativo, offrendo qualche opzione in più e una libreria di estensioni DOS abbastanza accurata Buono il supporto via e-mail e Internet, dove si può scaricare gratuitamente l'ultimo upgrade disponibile.

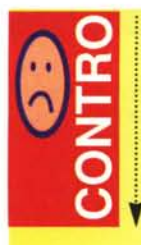

Erraticamente si verifica qualche conflitto con porzioni di Now Utilities, che costringono a spegnere almeno una di queste CDEV.

trollo. Il provvedimento è abbastanza simile a quello dei pacchetti della concorrenza, fatte salve numerose piccole e grandi facility, che rendono piacevole la vita. Ad esempio, esiste già una lista preordinata di estensioni DOS riconoscibili e per quelle non presenti non occorre digitare nulla; in una apposita finestra si trascina il file sull'applicazione che dovrà aprirlo, e il pannello ricorderà, d'ora in poi, la corrispondenza.

DM95 permette di formattare dischi MS-DOS usando un motore che non è quello del sistema operativo. Ancora, il manuale contiene una utile guida di riferimento incrociato tra le estensioni PC e i riferimenti [Type] e [creator] specifici di Mac. Ancora Multimounter permette. finalmente, di gestire al meglio partizioni diverse su dischi esterni e removibili: ricordiamo, infatti, che purtroppo non tutti i driver che accompagnano i media sono conformi alle specifiche Apple; DM95 formatta e partiziona pressoché qualunque memoria di massa secondo le più rigide specifiche Mac. Lo stesso dicasi per Multiformatter, la bella utility per la formattazione, anche composta,

di periferiche SCSI. In questa ottica è da notare una accurata gestione degli attributi di partizione (una partizione può essere anche esclusa dalla formattazione e dalla utilizzazione, ad esempio per essere usata, in caso di indecisione, in un secondo tempo). Queste poi possono essere "locked" e rese read-only. né più né meno come quando si apre lo sportellino dei floppy. Una partizione. ancora, può essere resa bootable e il contenuto può essere cancellato completamente senza per questo eliminare grandezza e tipo di formato.

E non basta: DM95 permette di eseguire un test accurato del drive e delle partizioni, in tre modi diversi: verifica ECC (Error Correction Codes), verifica di sola lettura, e test distruttivo, in cui un pattern viene scritto su disco, viene riletto e poi confrontato con l'originale. Di ogni test il pacchetto fornisce un report, che può essere salvato per un successivo confronto.

### **Conclusioni**

DOS Mounter 95 è una eccellente utility che sostituisce egregiamente quella. analoga, supportata e fornita col sistema operativo. E' più efficiente e possiede migliori caratteristiche (ad esempio permette, dove possibile, di definire il fattore di interfoliazione tra settori). Completamente trasparente per l'utente, possiede già numerosi settaggi relativi alle estensioni proprie dei più diffusi file MS-DOS. Un prodotto di buona qualità che rende ancora più pratico l'ambiente di sistema operativo.  $MR$